# How to Speed Up My Computer: Seven Things to Try

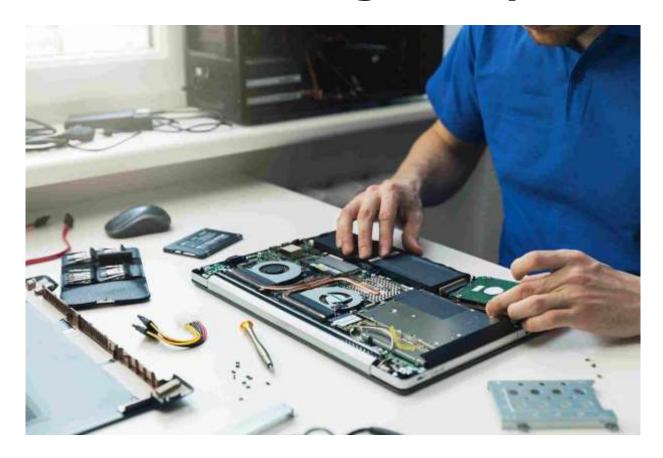

Are you sick of seeing the spinning circle of doom whenever you attempt to finish an essential computer task? Do you worry that your computer's slowness is indicative of a greater problem? If so, you may be thinking, "What are some recommendations for making my computer operate quicker?"

You're not alone. When technology begins to slow down, it seems like an eternity to us since we're all so used to it operating quickly. Fortunately, there may be several solutions.

## Install System Updates

Have you ever felt as if a new system update was released every week? If you get the system update warning while conducting a crucial activity, you are more likely to click Laptop Repair Mira Road" and forget about the update. Everyone is guilty of it!

If you have observed that your computer is running more slowly than usual, it may be due to the backlog of system updates you have yet to install.

Check your computer to determine whether it needs to install system updates. If so, ensure you have sufficient free space (more on this shortly) to conduct the upgrade.

In spite of the fact that they might seem like a nuisance at times, system updates are beneficial in various ways, including:

- Removing obsolete functionality from certain software and applications.
- Improve the security of your computer and applications.
- Accelerate the performance of your PC (which is the primary goal of this article).
- Offer new features to improve the user's experience.
- Enhance the performance of your computer and software.

The list is exhaustive. Whether there is an update you have yet to install, do it immediately and see if it speeds up your computer.

#### Clear Out Your Storage

Many individuals are startled to learn that a full hard disk memory is the cause of their computer's sluggish performance. But consider this: a computer with a full memory is similar to a person sprinting up a hill; the less weight he carries, the faster he will reach the top.

Full hard drive memory reduces the amount of free space required for efficient computer functioning. Typically, you should guarantee that at least 500 MB are accessible.

### Acquire and Utilize an External Drive

External drives are a solution for those who are wondering, "If only my computer had more room, I could preserve my images, movies, and vital papers without compromising storage space."

External drives are ideal for storing and backing up important data. This might include preliminary drafts of a book you're creating, noteworthy photographs, family movies, job projects, vital papers, etc.

Simply connect the external drive (through USB) and drag all of the necessary files onto it. This will duplicate the file to the external disk automatically. After it has been

stored, the file may be deleted from your computer. You may want to store crucial data on many external drives, just in case.

#### **Avoid Poor Ventilation**

Do you put "lap" before "laptop"? Do you often place your laptop on surfaces made of fabric, such as the sofa or a pillow? If so, this might be a key cause of your computer's slow performance.

Placing them on such surfaces might cause the system to overheat. Since the fan no nowhere to send out the heat, the heat lingers within and deteriorates vital laptop components.

Always place your computer on a firm, flat surface such as a desk, coffee table, or counter. If you suspect that your <u>onsite laptop repair</u> have been damaged, contact a professional computer repair shop immediately.

#### **Upgrade Your RAM**

For those unfamiliar with the word, random access memory (RAM) is the temporary storage that your computer utilizes to execute applications.

If your computer does not have enough RAM, it will run more slowly. It's as simple as purchasing an additional memory stick or changing the RAM on your PC.

You need not convert this into a do-it-yourself job. We would gladly assist you in adding or replacing RAM as needed.